# **JavaScript Tutorial in Hindi (JavaScript Course with PDF) By – Tutorialinhindi.com**

[Md Badiruddin](https://www.tutorialinhindi.com/author/md-badiruddin/) October 2, 2022

Learn JavaScript in Hindi: क्या आप एक पेशेवर वेब डेवलपर बनना चाहतेहै? यिद 'हाँ' तो यह "**JavaScript Tutorial in Hindi course**" आपके िलए है।

यह ट्यूटोरियल, जावास्क्रिप्ट सीखने के लिए एक रोडमैप है। इसका अर्थ है, इस लेख में, आप जानेंगे कि <u>[JavaScript](https://www.tutorialinhindi.com/javascript/javascript-hindi/)</u> को आसानी से कैसे सिखा जा सकता है। यहाँ आपको जावास्क्रिप्ट के संसाधन मिलेंगे।

यदि जावास्क्रिप्ट आपके लिए पूरी तरह से नया है, तो आपको निश्चित रूप से इस वेबसाइट [\(tutorialinhindi.com](https://www.tutorialinhindi.com/)) से सीखना शुरू कर देना चािहए। अगर आपको पहलेसेही थोड़ा बहत JavaScript का जान है, तो भी यह course आपके लिए अच्छा है।

## **Complete JavaScript Tutorial in Hindi**

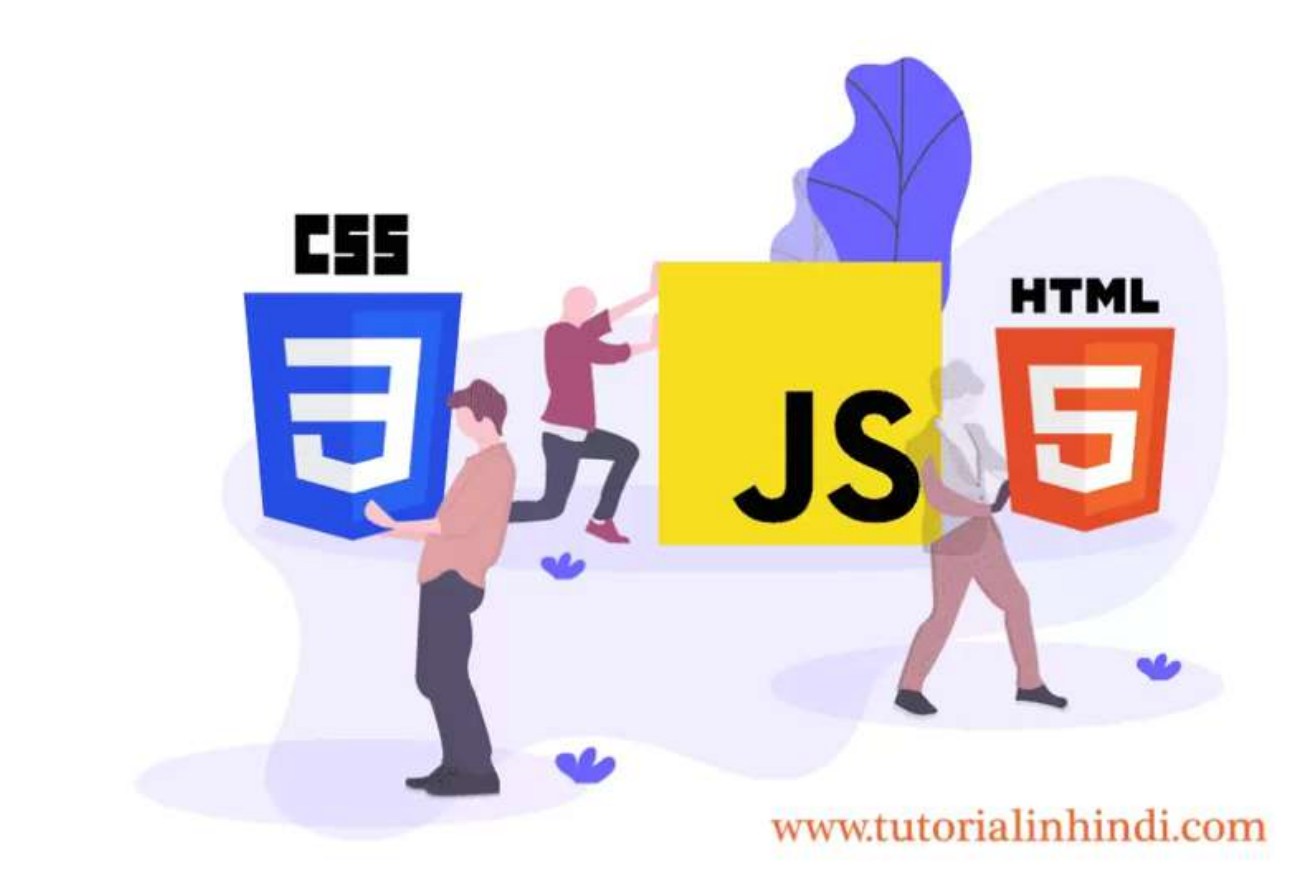

फ्रंट-एंड वेब [डेवलपर](https://www.tutorialinhindi.com/career/web-developer-hindi/) बनने के लिए आपको सबसे पहले [HTML,](https://www.tutorialinhindi.com/html-tutorial-hindi/) [CSS](https://www.tutorialinhindi.com/css-tutorial-hindi/) और **JavaScript** सीखनेका आवशक है। इन तीनो भाषा के िबना, आप एक पेशेवर [वेबसाइट](https://www.tutorialinhindi.com/career/web-designer-hindi/) िडजाइन नही कर सकतेहै।

इसलिए यदि आप एक वेब डिज़ाइनर बनना चाहते हैं, और अपने अभी तक HTML और CSS नहीं सीखें है तो अभी यहाँ से सीखना शुरू करें: [एचटीएमएल](https://www.tutorialinhindi.com/html/html-hindi/) और [सीएसएस](https://www.tutorialinhindi.com/css/css-kya-hai-hindi/) का परिचय हिंदी में।

अगर आपको लगता है कि जावास्क्रिप्ट सीखना कठिन है। तो मैं आपको बता दूं कि यह एक सरल और आसान प्रोग्रामिंग भाषा है, जिसे कोई भी आसानी से सीख सकता है। आपको केबल अभ्यास और अपना समय देने की आवशकता है।

मेरा िवशास करो, आप हमारे**FREE JavaScript Tutorial** से **Complete JavaScript course online in Hindi** घर बैठे सीख सकतेहै।

यदि आपके लिए JavaScript पूरी तरह से नया है, और आप जावास्क्रिप्ट शुरू से सीखना चाहते है, तो चलिए पहले थोड़ा CSS का परिचय जानते है।

## **JavaScript का पिरचय िहंदी मे**

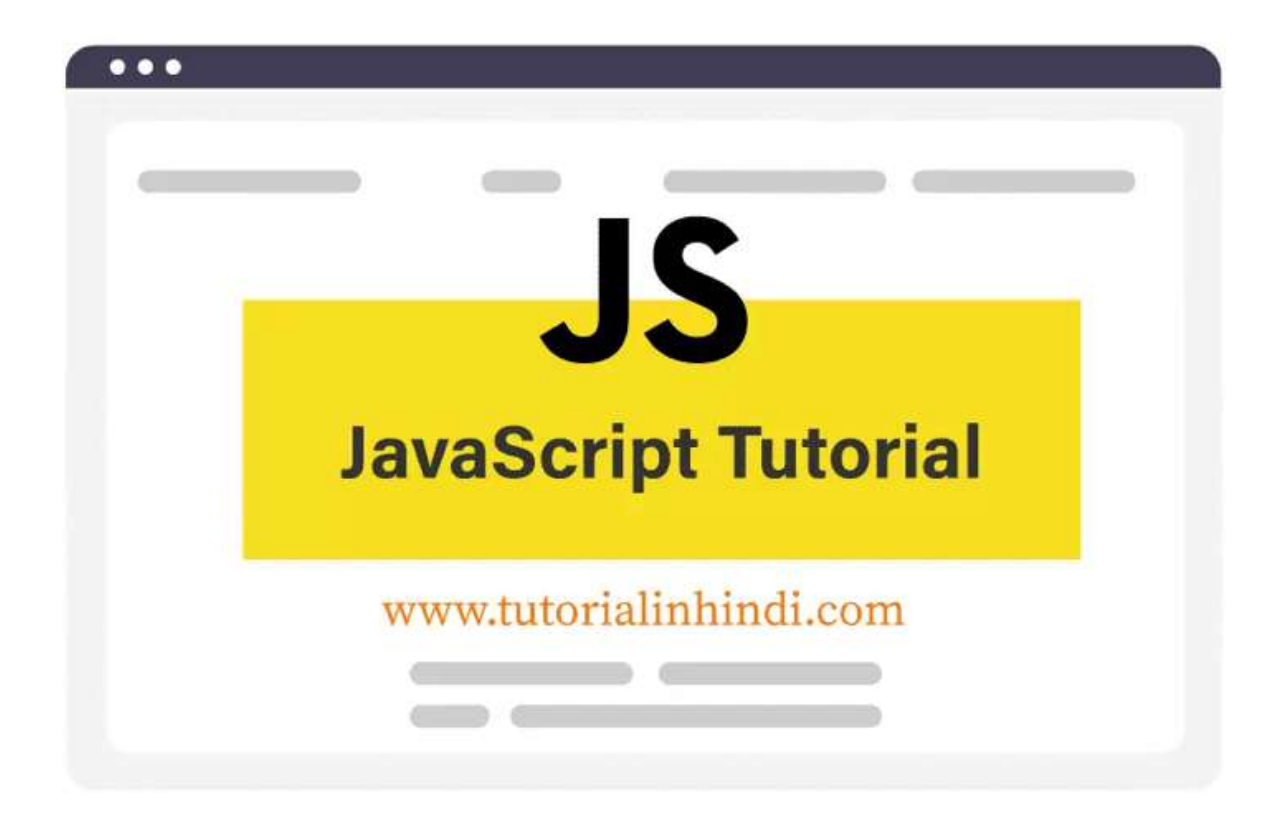

**जावास्क्रिप्ट** एक सबसे लोकप्रिय text-based <u>कंप्यूटर प्रोग्रामिंग भाषा</u> है। यह HTML और CSS दोनो को अपडेट और पिरवतरन कर सकता है। और यह डेटा की हेरफे र, calculation और सतापन (**validate**) कर सकता है। **जावािसप** का उपयोग वेब development मे, Client-side और server-side दोनों पर किया जाता है जो एक वेब पेज को इंटरैक्टिव बनाने की अनुमति देता है।

**JavaScript** मूल रप से Netscape दारा वेबसाइटो के िलए गितशील और इंटरैक्टिव तत्वों को जोड़ने के साधन के रूप में विकसित किया गया था। जबकि जावास्क्रिप्ट जावा से प्रभावित है, इसका सिटैक्स <u>C [भाषा](https://www.tutorialinhindi.com/c-language-tutorial-hindi/)</u> के जैसा है और ECMAScript पर आधारित है, जो सन माइक्रोसिस्टम्स द्वारा िवकिसत एक **िसिपंग** भाषा है।

जावास्क्रिप्ट को JS के रूप में भी जाना जाता है, यह एक first-class कायो के साथ एक हली (lightweight), वाखाियत (interpreted), object-oriented language भाषा है, और इसे वेब पेज के लिए स्क्रिप्टिंग भाषा के रूप में भी जाना जाता है।

**उदाहरण के िलए**, िकसी वेब पेज के form को submit करनेसेपहले JavaScript function का उपयोग करके आप यह सुनिश्चित कर सकते हैं कि सभी आवश्यक फ़ील्ड भर दिए गए है या नहीं।

एक साधारण JavaScript पोगाम इस पकार है:

<**h2**>JavaScript Tutorial in Hindi</**h2**>

<**p id**="demo">I will change once you Click! the button... </**p**>

<**button type**="button"

**onclick**='document.getElementById("demo").innerHTML = "Welcome to TutorialinHindi.com!"'>Click!</**button**>

यहाँ दिए गए कोड को copy करके किसी भी [Text Editor](https://www.tutorialinhindi.com/html/best-html-code-editors-hindi/) में paste करके **Tih.html** नाम से file को सेव करे।

इस साधारण JavaScript प्रोग्राम का output ब्राउज़र में कुछ इस तरह िदखेगा:

नोट: यह inline javascript है, इसिलए file extension **.html** है।

## **जावािसप को सीखे (Why Learn JavaScript)?**

**जावास्क्रिप्ट** वेब की दुनिया की सबसे लोकप्रिय प्रोग्रामिंग भाषा है। यदि

आप एक **वेब [डेवलपर](https://www.tutorialinhindi.com/career/web-developer-hindi/)** या **[िडजाइनर](https://www.tutorialinhindi.com/career/web-developer-hindi/)** बनना चाहतेहैया िकसी वेब डेवलपमेट कं पनी मेनौकरी करना चाहतेहैतो आपको **जावािसप** के साथ इन दोनो लोकिपय पोगािमंग भाषा सीखना ही पड़ेगा:

- 1. **[HTML](https://www.tutorialinhindi.com/html-tutorial-hindi/)**: किसी भी वेब पेज की सामग्री को परिभाषित करने के लिए HTML markup भाषा की आवशकता है।
- 2. **[CSS](https://www.tutorialinhindi.com/css/css-kya-hai-hindi/)**: [HTML Document](https://www.tutorialinhindi.com/html/html-document-hindi/) पेज layout को वणरन करनेके िलए सीएसएस भाषा की आवशकता है।
- 3. [JavaScript](https://www.tutorialinhindi.com/javascript/javascript-hindi/) क्लाइंट-साइड और सर्वर-साइड दोनों पर उपयोग किया जाता है जो आपको वेब पेज को इंटरैक्टिव बनाने की अनुमति देता है।

# **जावािसप कै सेसीखे (How to Learn JavaScript in 2022)**

आज के समय (2022) में आप **वेबसाइट** और **कोर्स** के जरिए **जावास्क्रिप्ट** को आसानी से सीख सकते हैं। अगर आप **हिंदी भाषा** में जावास्क्रिप्ट को सीखना चाहते है तो आप tutorialinhindi.com वेबसाइट से मुफ्त में सीखें अन्यथा youtube.com से सीखें। अगर आप आर्थिक रूप से अच्छे हैं तो आप किसी भी **कंप्यूटर संस्थान** से जुड़ सकते हैं या **किताबें** खरीद सकतेहै।

अगर आप फ्री में जावस्क्रिप्ट सीखने के लिए तैयार है, तो नीचे दिए गए Free JavaScript course से हिंदी भाषा में सीखना शुरू करें; ्<br>।<br>।

## **Learn Free JavaScript Course in Hindi**

JavaScript programming language सीखना आसान है, आप केबल नीचे दिए गए इन पाठ से सीखना शुरू करें और practically किसी [Code editor](https://www.tutorialinhindi.com/html/best-html-code-editors-hindi/#HTML_editors_%E0%A4%95%E0%A5%8D%E0%A4%AF%E0%A4%BE_%E0%A4%B9%E0%A5%88%E0%A4%82_-_What_is_an_HTML_Editor_in_Hindi) में अभ्यास करें:

## **Lesson 1: JavaScript Introduction**

JavaScript बहुत ही लोकप्रिय भाषा है। इसको सीखने के लिए सबसे पहले आपको जावास्क्रिप्ट का परिचय के बारे में पूरी जानकारी प्राप्त करनी चाहिए, जो आपको यहाँ मिलेगी: "<u>JavaScript की पूरी जानकारी हिंदी</u> में" जानिए।

#### **Lesson 2: Features of JavaScript**

जावास्क्रिप्ट की कई सारे विशेषताएं है जैसे कि यह एक object-based scripting भाषा है, स्क्रिप्ट के भीतर नए कार्यों को बनाने की क्षमता होता है। जावास्क्रिप्ट की विशेषताओं को दो मुख्य विशेषताओं में विभाजित किया गया है। जांने के लिए यह पढ़े: "[Features of JavaScript"](https://www.tutorialinhindi.com/javascript/features-javascript-hindi/)

#### **Lesson 3: Syntax Of JavaScript (Code Structure)**

हर एक प्रोग्रैमिंग भाषा का अलग-अलग set of rules होता है जिसको Syntax कहा जाता है। इस lesson मे, JavaScript के Syntax और कोड संरचना के कई िनयमो और समेलनो को समझेगे। पूरी जानकारी के लिए इसे पढ़ें: '[Syntax Of JavaScript in Hindi'](https://www.tutorialinhindi.com/javascript/javascript-syntax-structure-hindi/)

#### **Lesson 4: Write First JavaScript Program**

इस पाठ में, जावास्क्रिप्ट प्रोग्राम कैसे लिखना है उदाहरणों के साथ समझाया गया है।

उदाहरण के लिए, HTML में <head> या <bod> अनुभाग में JavaScript का उपयोग कर सकतेहै, या आप एक बाहरी JavaScript फ़ाइल (.js) बनाकर जावास्क्रिप्ट प्रोग्राम लिख सकते है। पूरी जानकारी आपको यहाँ

<u>मिलेगी: ["First JavaScript Program](https://www.tutorialinhindi.com/javascript/first-javascript-program-hindi/) कहाँ और कैसे लिखें</u>" जानिए।

## **Lesson 5: JavaScript Output**

जावास्क्रिप्ट भाषा में लिखे गए *कोड* का आउटपुट को प्रदर्शित करने क्या तरीका होता है इस lesson में समझाया गया है। वैसे को जावास्क्रिप्ट कोड का आउटपुट चार अलग-अलग तरीकों का उपयोग करके प्रदर्शित किया जा सकता है, वो क्या क्या है यहाँ "<u>[JavaScript Output](https://www.tutorialinhindi.com/javascript/javascript-output-types-hindi/)</u>" पूरी जानकारी दिए गए है।

#### **Lesson 6: JavaScript Statements**

सरल अब्द में प्रोग्रामिंग निर्देशों (instructions) को statements कहा जाता है। Javascript statements को उदाहरण के साथ समझने के िलए यह पढ़े:["JavaScript Statements](https://www.tutorialinhindi.com/javascript/javascript-statements-hindi/)"।

#### **Lesson 7: JavaScript Variable**

Variables एक कंटेनर हैं जो डेटा values को store करता है और **var** keyword के साथ variables declared िकया जाता है। [Javascript variables](https://www.tutorialinhindi.com/javascript/javascript-variables-hindi/) को अच्छी तरह समझने के लिए "JavaScript variable" को पढ़े।

#### **Lesson 8: JavaScript Operators**

Operator एक special symbol होता है, जो Js variables values के लिए उपयोग किया जाता है। JavaScript में कई सारे अलग-अलग ऑपरेटर होता है। सभी operator की पूरी जानकारी आपको यहाँ मिलेगी: ["JavaScript Operators"](https://www.tutorialinhindi.com/javascript/javascript-operators-hindi/)

## **Lesson 9: JavaScript Data Types**

डेटा प्रकार परिभाषित करता है कि एक variable किस प्रकार का डेटा रख सकता है। यानी की डेटा प्रकार मूल रूप से यह निर्दिष्ट करते हैं कि प्रोग्राम के भीतर किस प्रकार का डेटा संग्रहीत और हेरफेर किया जा सकता है। अधिक जानकारी के लिए यह पढ़े: ["JavaScript Data Types](https://www.tutorialinhindi.com/javascript/javascript-data-types-hindi/)"

# **िनषषर**

इस JavaScript Tutorial in Hindi में, अपने जाना की एक अच्छा वेब डिज़ाइनर या <u>वेब [डेवलपर](https://www.tutorialinhindi.com/career/web-developer-hindi/)</u> बनने के लिए आपको HTML, CSS और JavaScript कूँसीखना चािहए और अपने**JavaScript का पिरचय हिंदी में** जाना और जावस्क्रिप्ट कैसे सिख सकते है वोह भी समझें।

यह एक JavaScript Tutorial का Resources पेज है, यानी की जावस्क्रिप्ट का जितने भी lesson है, इस पेज में आपको मिल जाएगा।

इस HTML ट्यूटोरियल को बेहतर बनाने के लिए त्रूटियों और संभावित तरीकों को सूचित करने के लिए बेझिझक <u>मुझसे संपर्क करें</u>। धन्यवाद!

यादी आपके पास JavaScript से सम्बंधित कोई प्रश्न या सुझाव है। तो हमारे [Telegram group](https://t.me/tutorialinhindi) से पूछ सकते है।

- **[Facebook Page](https://www.facebook.com/tutorialinhindiofficial/).**
- **· [Instagram.](https://www.instagram.com/tutorialinhindiofficial/)**
- [Fb Group.](https://www.facebook.com/groups/tutorialsinhindi/)
- [Twitter.](https://twitter.com/tutorialhindime)
- [Youtube](https://www.youtube.com/channel/UCPVwreHgMBorWTLV2KG-roA).

Original PDF Made by [TutorialInHindi.com](https://www.tutorialinhindi.com/)

[Original Post: https://www.tutorialinhindi.com/javascript](https://www.tutorialinhindi.com/javascript-tutorial-hindi/)tutorial-hindi/